## Microsoft Dynamics NAV 2009 **SP1 Keyboard Shortcuts**

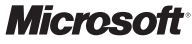

**Select Type to** 

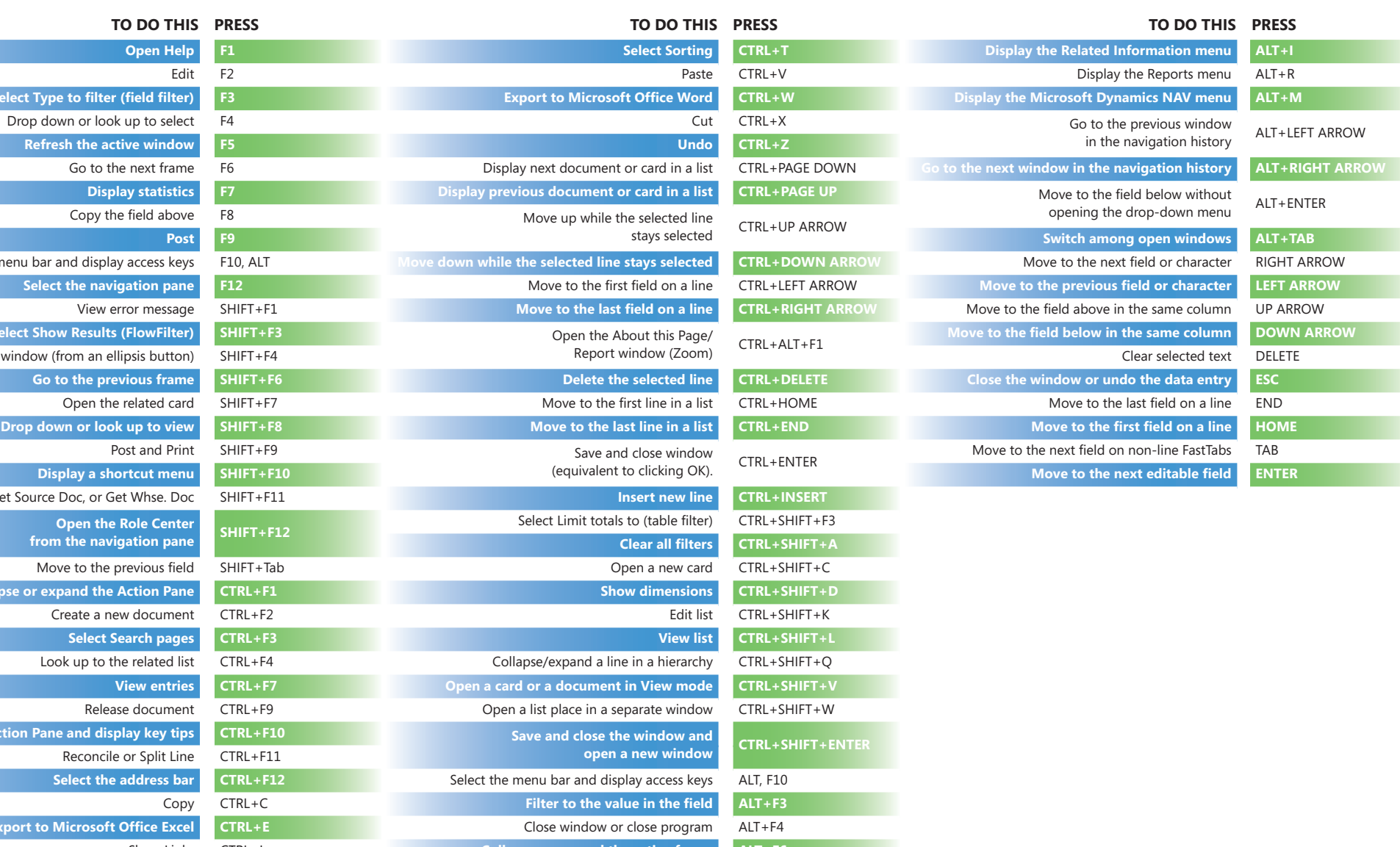

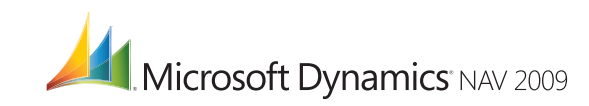

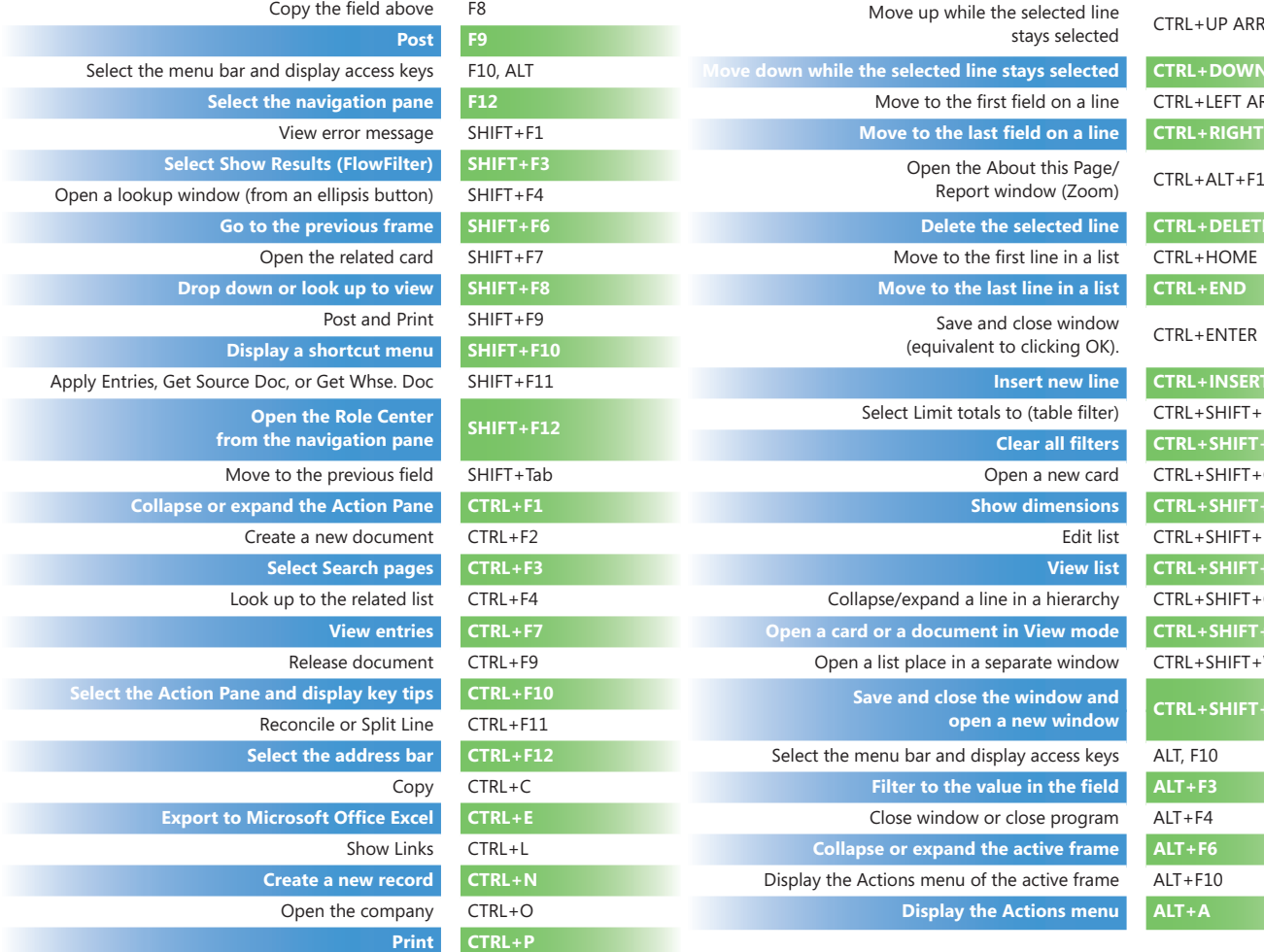